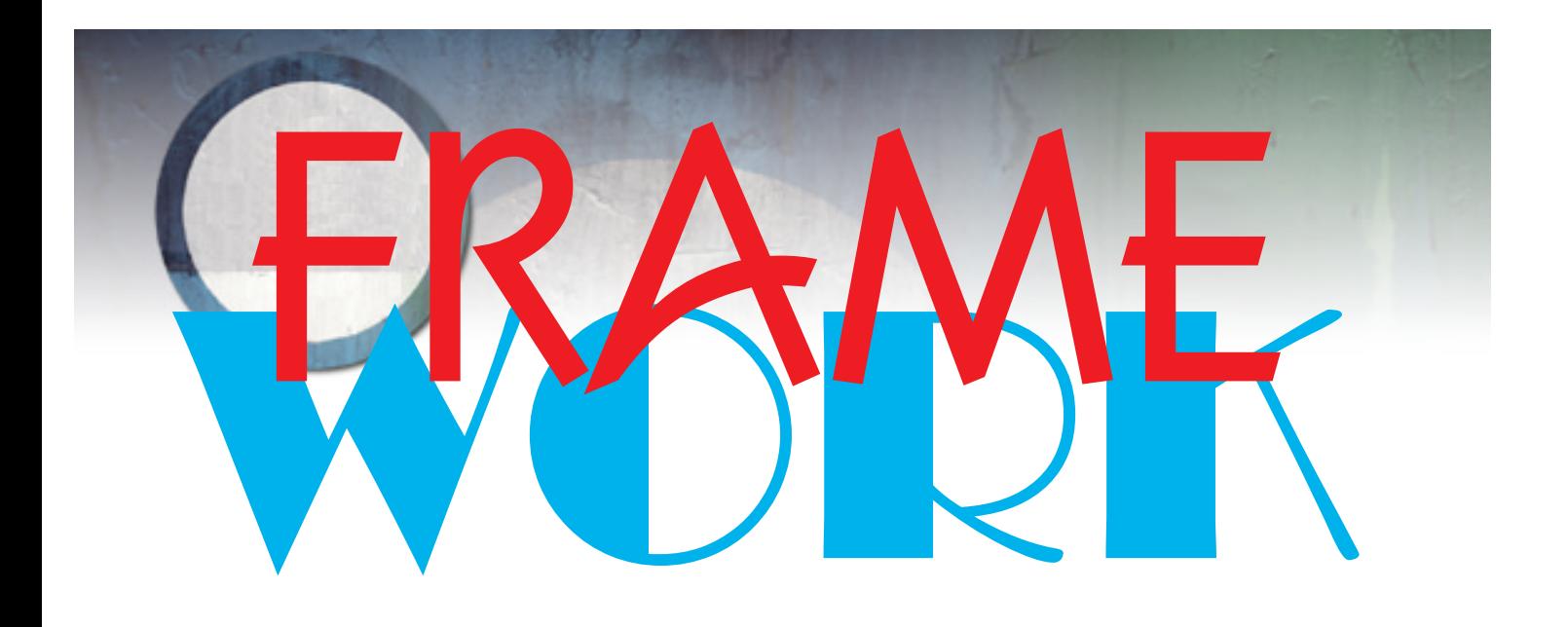

# **AMBIENTE INTERACTIVO DE CÁLCULO PARA ENGENHARIA CIVIL**

**Cálculo de Esforços e Deformações em Estruturas, Dimensionamento e Desenho de Betão Armado** 

*Windows™* **e** *MacOS™*

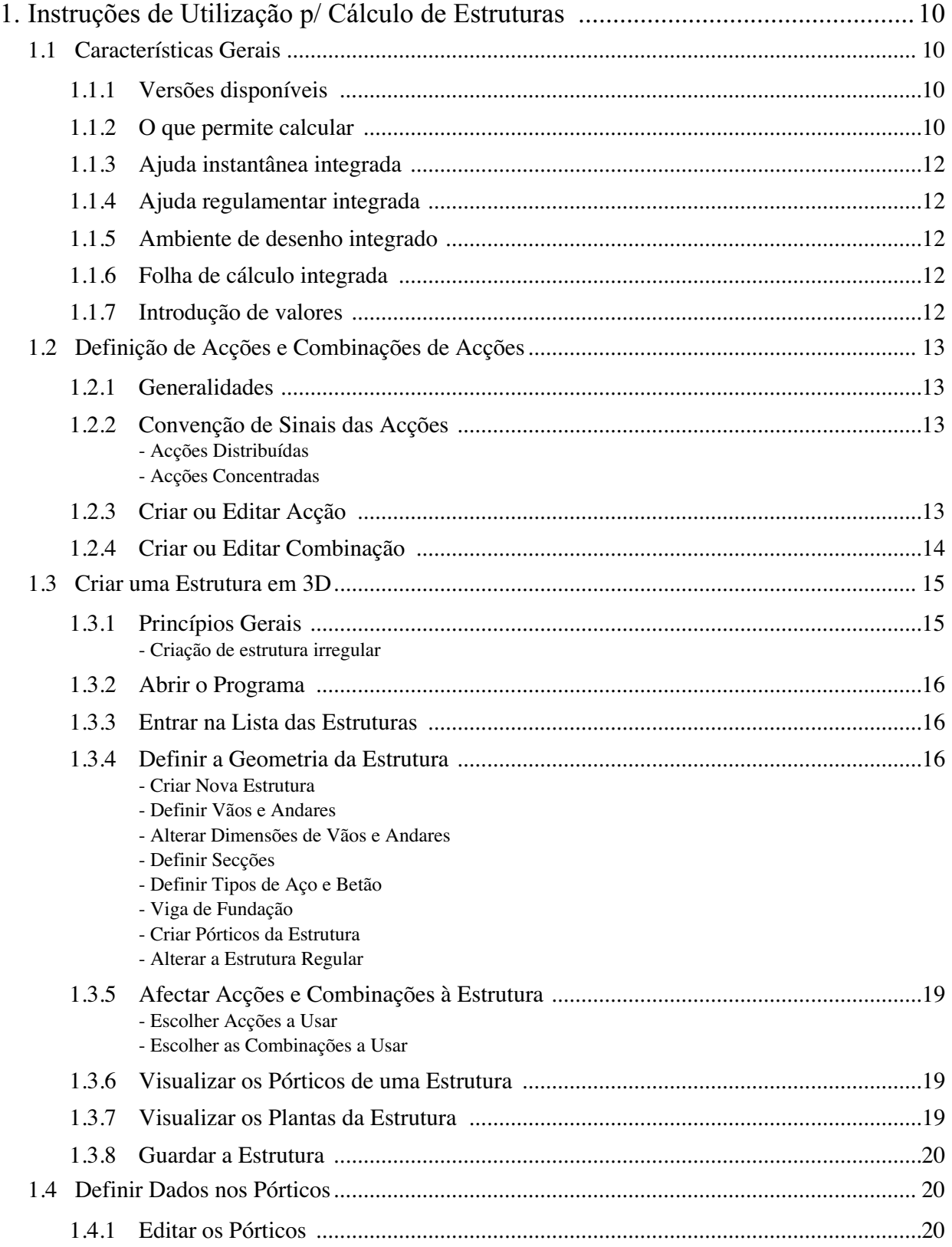

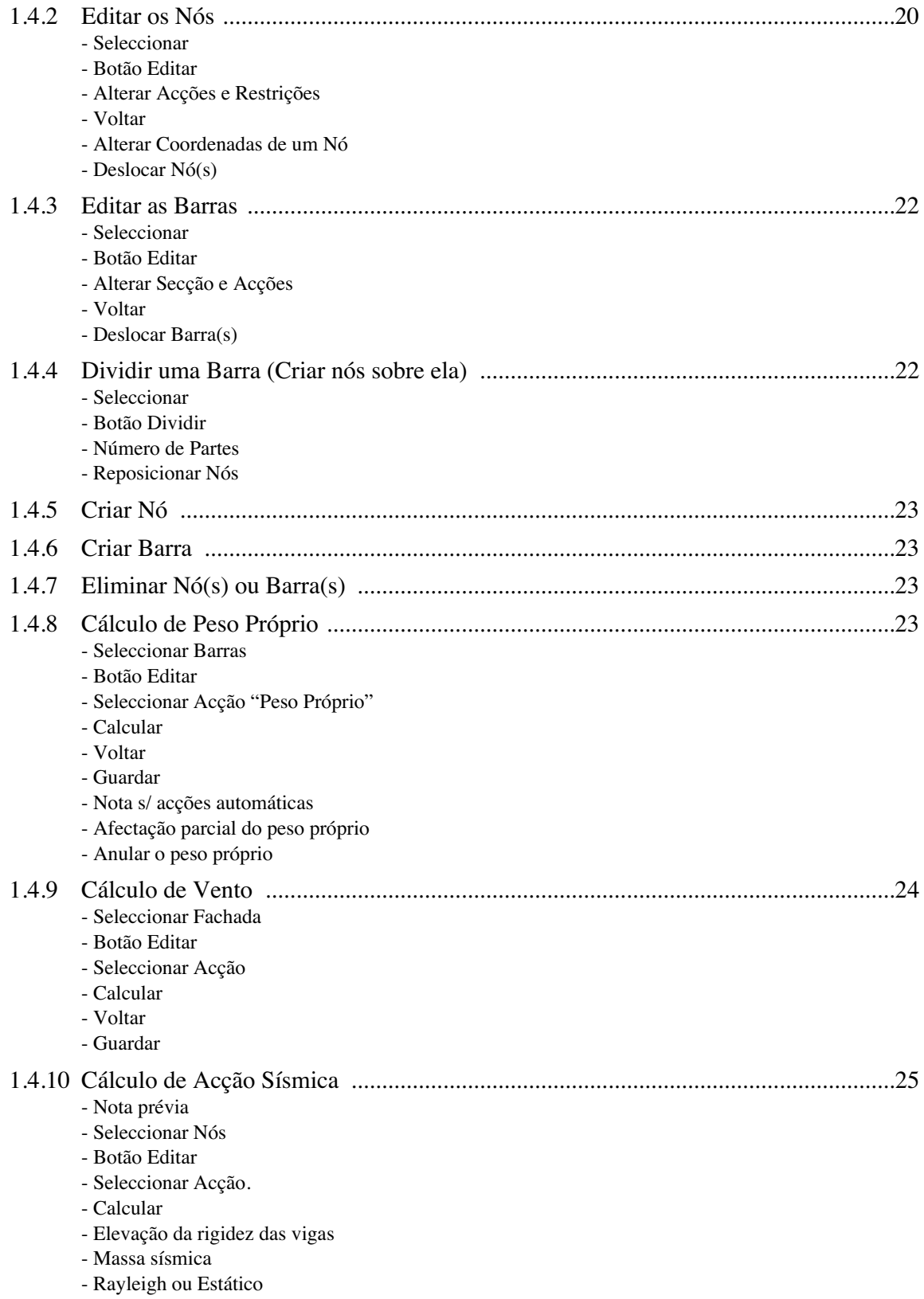

**3**

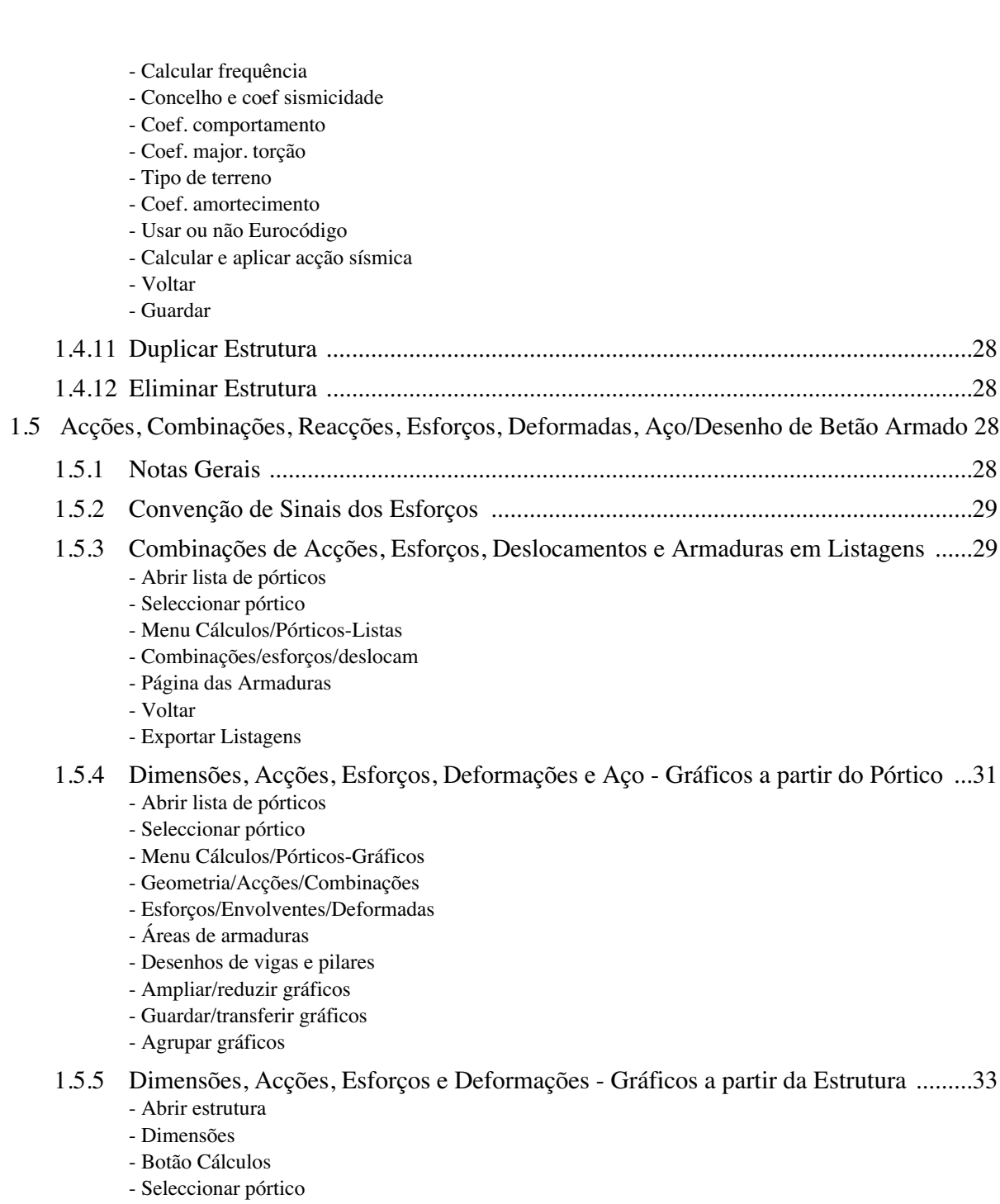

- Escolher diagrama/combinação no menu
- Desenhar Gráfico

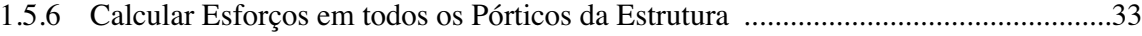

- Abrir estrutura
- Botão Cálculos
- Recalcular Tudo
- Voltar e Guardar

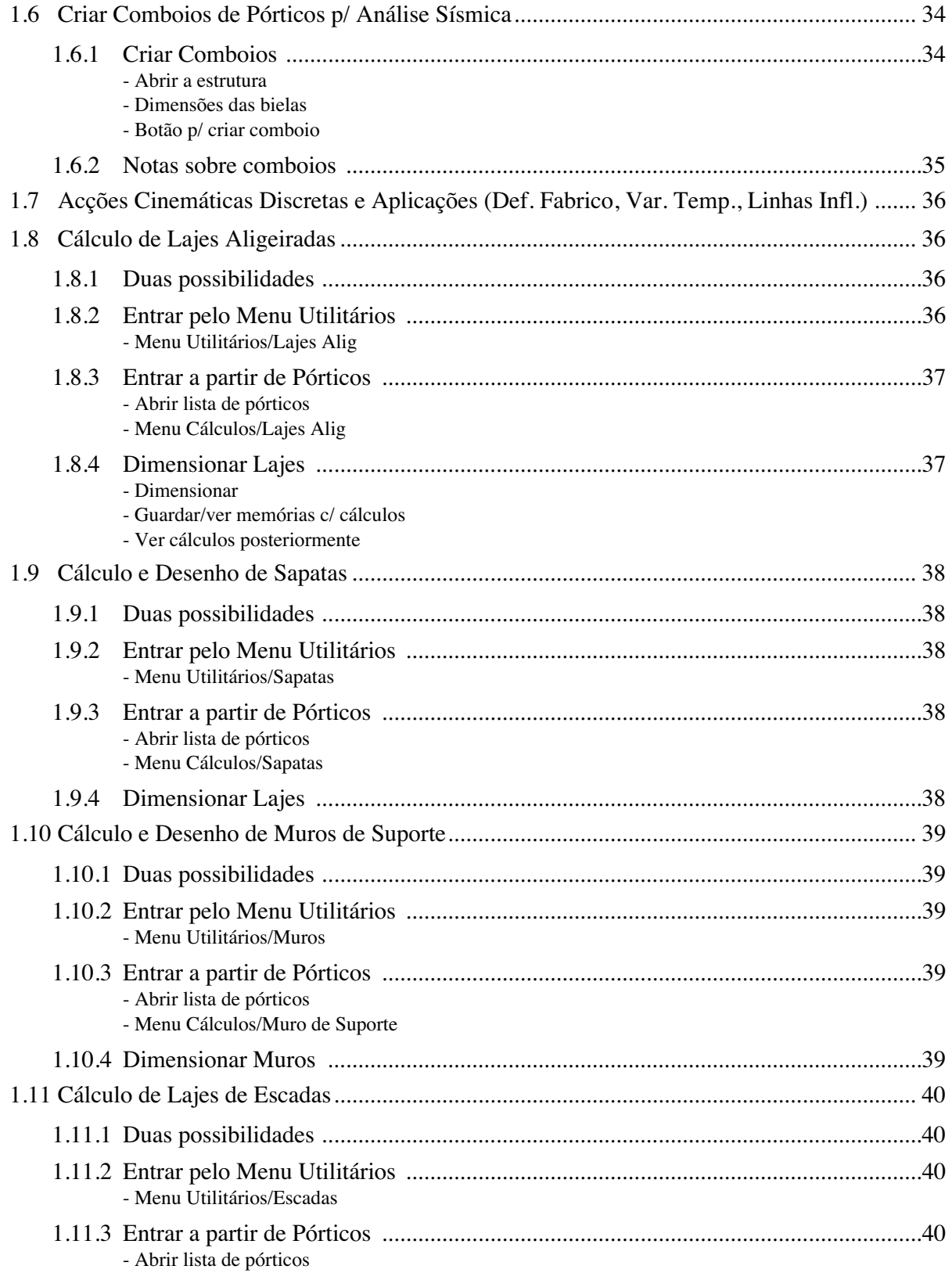

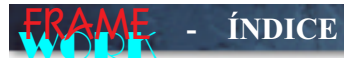

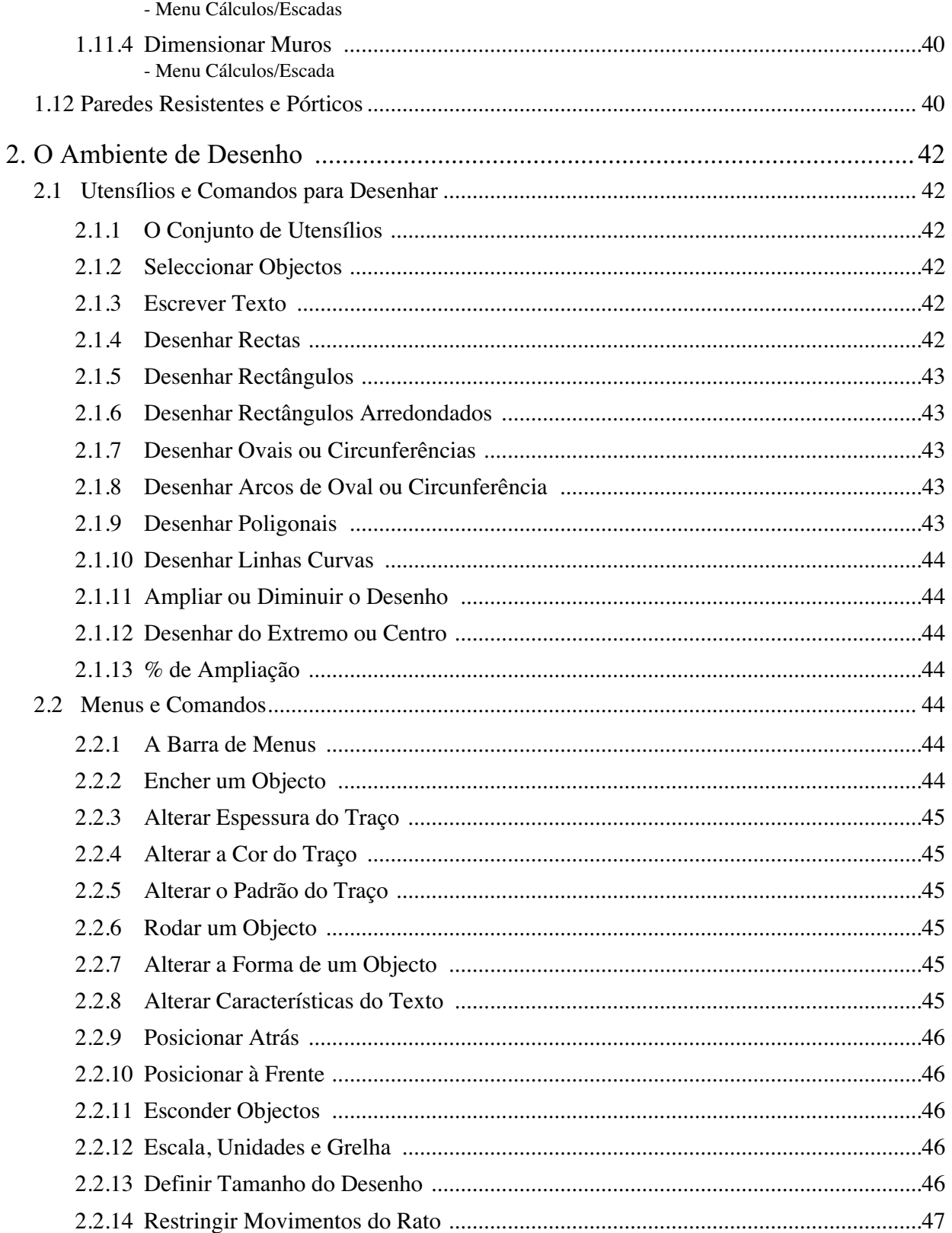

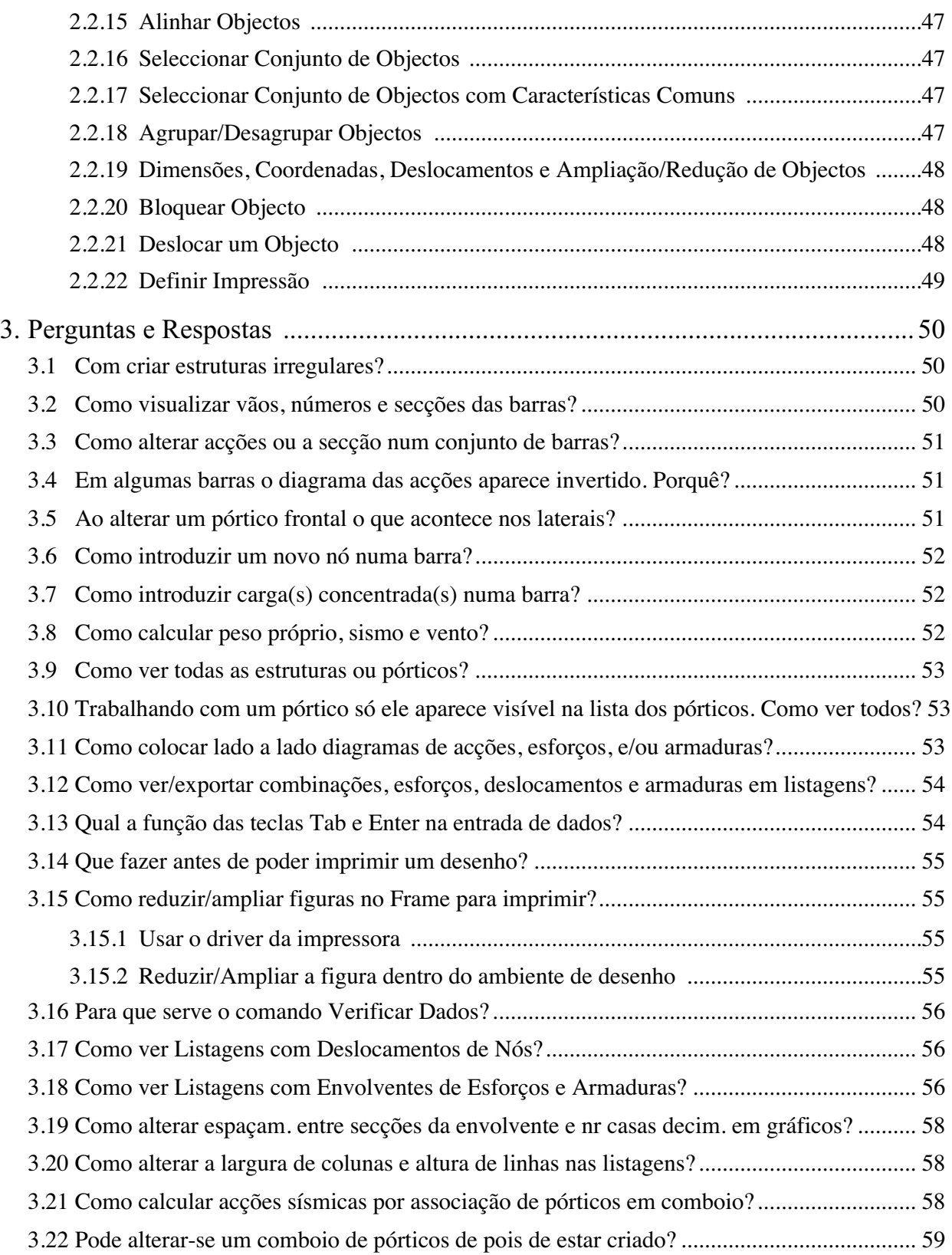

**A REAL PROPERTY AND REAL PROPERTY** 

# **FRAME** - ÍNDICE DE FIGURAS

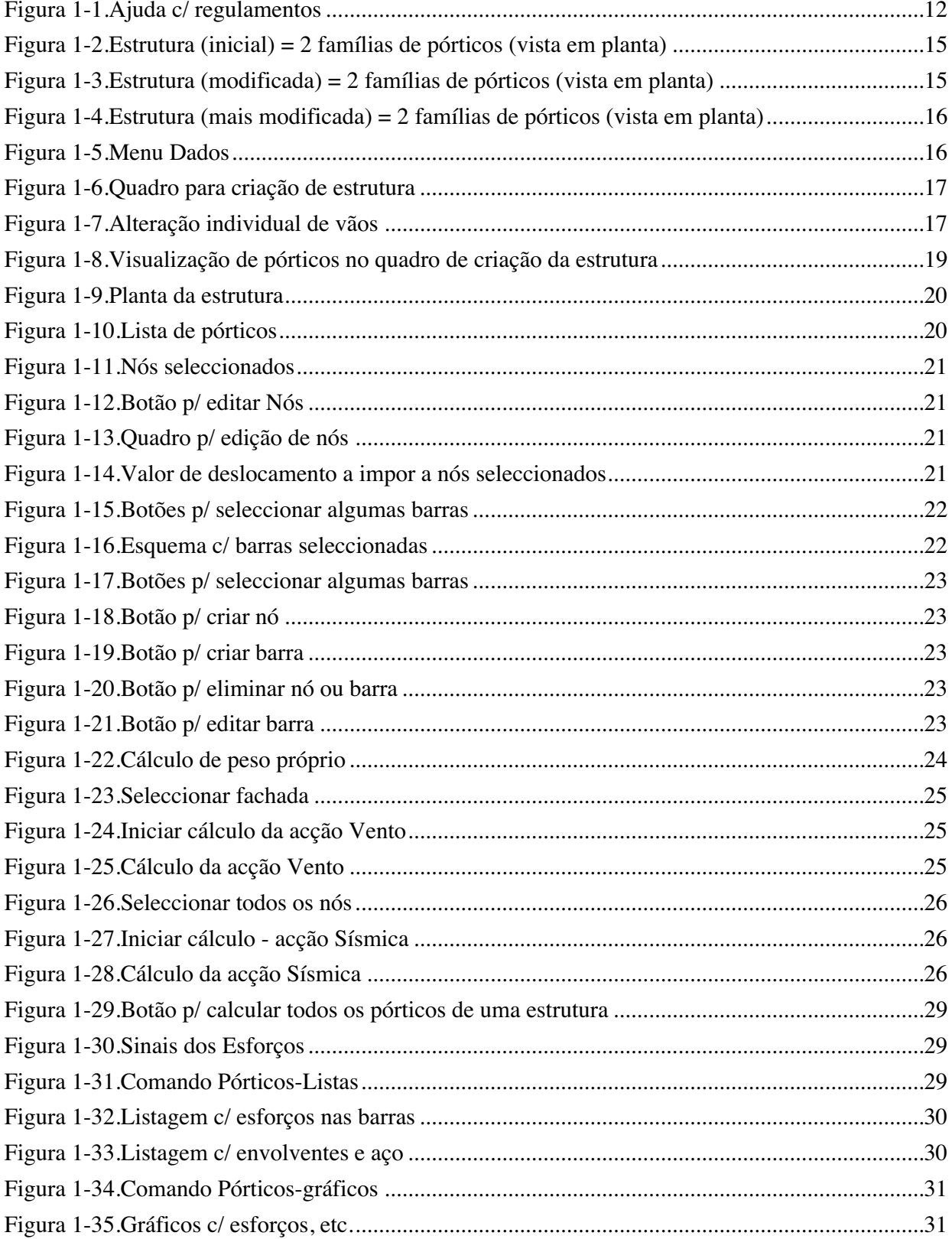

# WORK **FRAME - ÍNDICE DE FIGURAS**

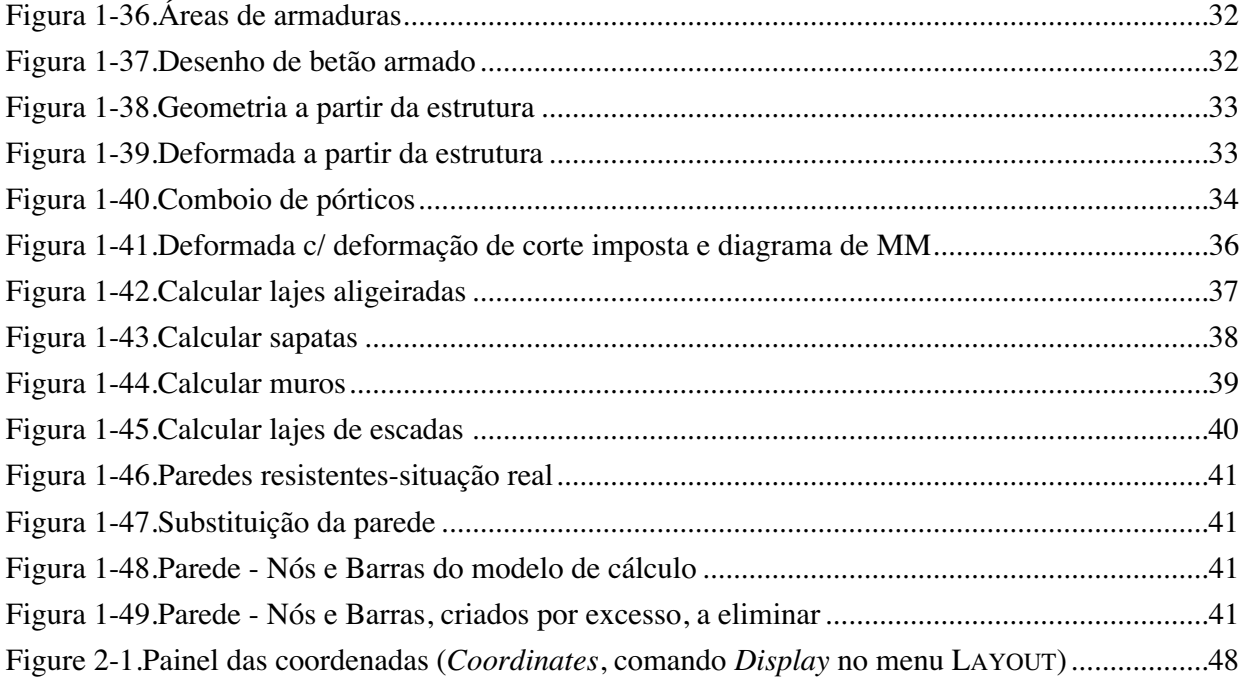

*SECTIONS* 

#### **Quadro 1-1.** Características de *FrameWork* - O programa de cálculo mais poderoso e fácil de usar!

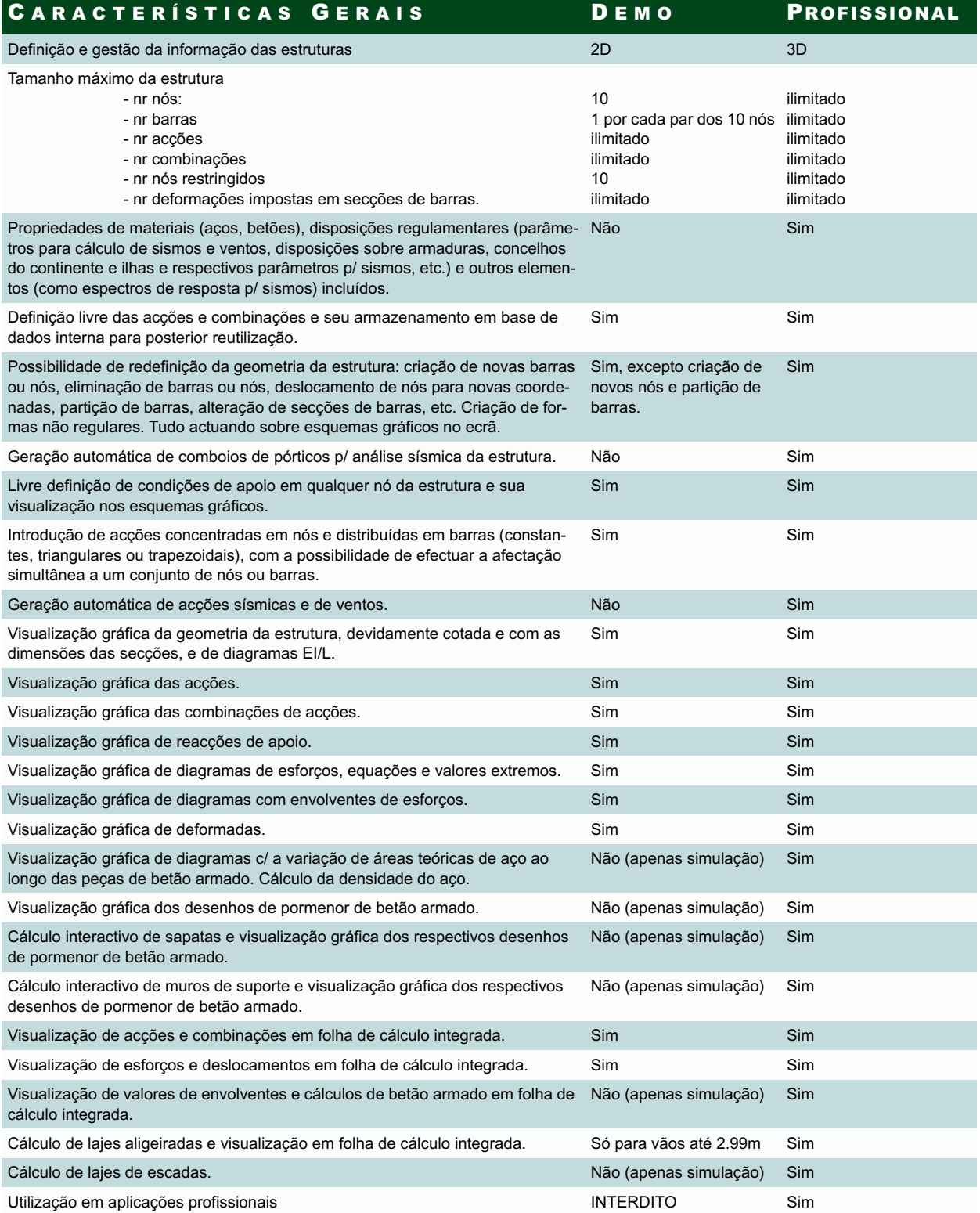

versão de 19/7/2001 *FRAMEWork* **<sup>11</sup>**